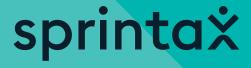

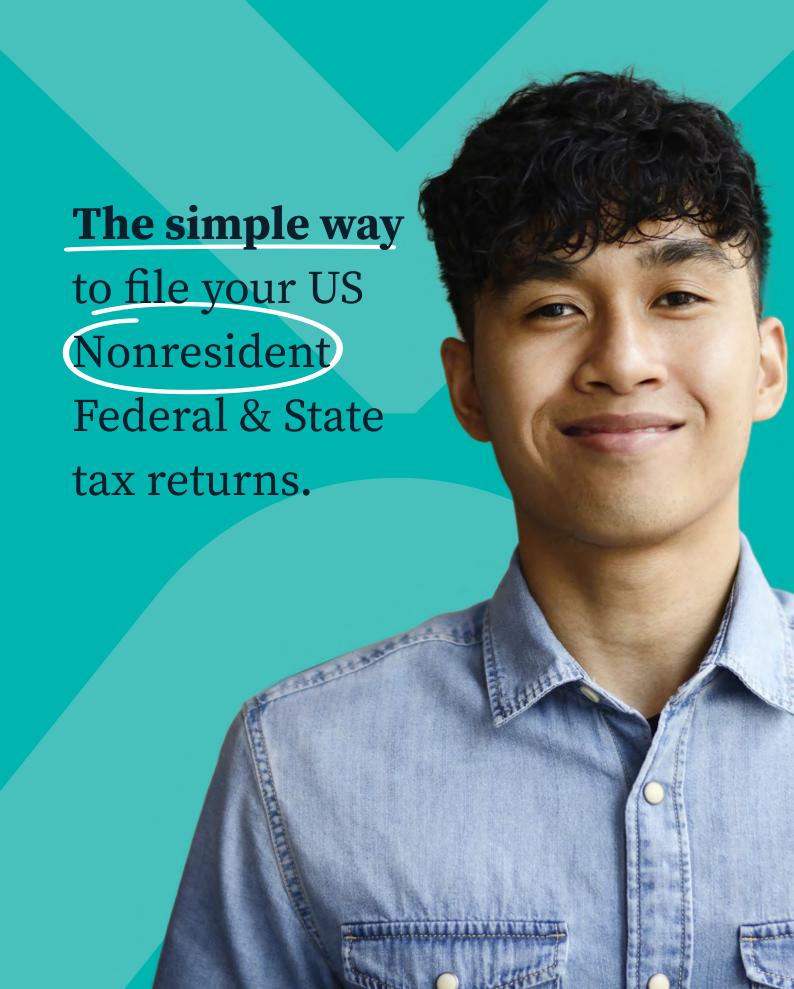

Sprintax is the only online self-preparation software that will guide you through each part of the tax preparation process.

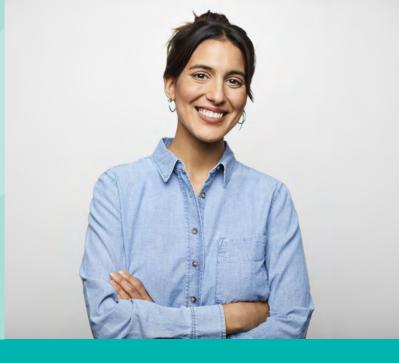

#### How do I get started with Sprintax?

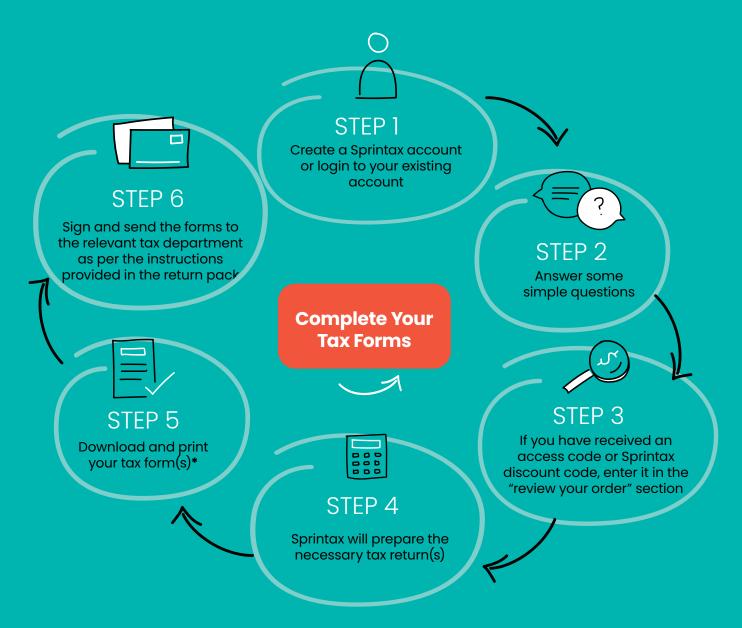

<sup>\*</sup>Depending on your circumstances, you may be able to <u>E-file</u> your Federal tax return.

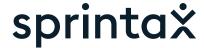

Average Federal refund 004

Average State refund

493

## What documents and information might I need to have available when preparing my tax forms?

- ✓ Passport
- ✓ US entry and exit dates for current and all past visits to the US
- ✓ All income forms: Final payslips, W2 forms, 1042–S and/or 1099
- √ Visa/Immigration Status information, including Form I-20 (if applicable)
- Social Security Number (SSN) or Individual Taxpayer Identification Number (ITIN). If you do not have an ITIN, Sprintax can help you get one!
- If you are using Sprintax for State tax return(s) preparation only, you will need a copy of your already prepared Federal tax return (for the current and previous years, if you filed any)

## How long can I access my Sprintax online account for?

You can access your online account any time you like and if you choose to use our service in subsequent tax years, you can still access the same account.

# Where can I enter my access code (discount code)?

Simply enter the code on the Sprintax 'Review Your Order' page to get your discount.
You must have a different access code for each tax year and each code can only be used once.

### How can I get help?

the Sprintax team will be happy to help via their 24/7 live chat facility.

#### **TOP TIPS!**

- » Forgot your password? Reset it by clicking "Forgot your password" and follow the instructions.
- » Make sure you use a valid and current email address. If you forget your password, a reset password email will be sent to the email address you gave us, so if you can't access it, confirm what address you used to register on Sprintax.
- » Make sure that you have all income documents for the tax year you're applying for.
- » If you need to reprint or modify your tax return, simply access your online account at sprintax.com.

Sprintax is here to serve the world's nonresidents – faster, better, smarter

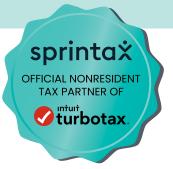